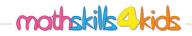

Name:

Class:

|            |                                                                                                    |      |      |     |      |      |     |     | 1   |    |   |   |               | 1        |          |     | <br>Ť |
|------------|----------------------------------------------------------------------------------------------------|------|------|-----|------|------|-----|-----|-----|----|---|---|---------------|----------|----------|-----|-------|
| Lisa kept  |                                                                                                    |      |      |     |      |      |     |     |     |    | b | • | The tourist k |          |          |     |       |
| scores for |                                                                                                    |      |      |     |      |      |     |     |     |    |   | - | of tourist th |          |          |     |       |
| informatio |                                                                                                    | n th | ne t | ab  | le k | elc  | w t | 0 0 | rea | te | _ |   | the past five |          |          |     |       |
| a line gra | ph.                                                                                                    |      |      |     |      |      |     |     |     |    | _ |   | in a bar grap |          |          |     | ta    |
|            | Τv                                                                                                    | pinc | a sp | eed | sco  | ores |     |     |     |    |   |   | below to cre  | eate a l | ine gra  | ph. | <br>+ |
| Weeks      | Typing speed scores Image: Constraint of the score score |      |      |     |      |      |     |     |     |    |   |   |               |          |          |     |       |
| Scores     | 4                                                                                                    | 10   | 7    | 16  | 8    | 12   | 13  | 17  | 15  | 18 |   |   | Months        | Nº of    | tourists |     | +     |
|            |                                                                                                    |      |      |     |      |      |     |     |     |    |   |   | June          | 2        | 20       |     |       |
|            |                                                                                                    |      |      |     |      |      |     |     |     |    |   |   | July          | 4        | 40       |     |       |
|            |                                                                                                    |      |      |     |      |      |     |     |     |    |   |   | August        |          | 35       |     |       |
|            |                                                                                                    |      |      |     |      |      |     |     |     |    |   |   | September     | 3        | 30       |     | 6     |
|            |                                                                                                    |      |      |     |      |      |     |     |     |    |   |   | October       | 3        | 30       |     |       |
|            |                                                                                                    |      |      |     |      |      |     |     |     |    |   |   |               |          |          |     |       |
|            |                                                                                                    |      |      |     |      |      |     |     |     |    |   |   |               |          |          |     |       |
|            |                                                                                                    |      |      |     |      |      |     |     |     |    |   |   |               |          |          |     |       |
|            |                                                                                                    |      |      |     |      |      |     |     |     |    |   |   |               |          |          |     |       |
|            |                                                                                                    |      |      |     |      |      |     |     |     |    |   |   |               |          |          |     |       |
|            |                                                                                                    |      |      |     |      |      |     |     |     |    |   |   |               |          |          |     |       |
|            |                                                                                                    |      |      |     |      |      |     |     |     |    |   |   |               |          |          |     |       |
|            |                                                                                                    |      |      |     |      |      |     |     |     |    |   |   |               |          |          |     |       |
|            |                                                                                                    |      |      |     |      |      |     |     |     |    |   |   |               |          |          |     |       |
|            |                                                                                                    |      |      |     |      |      |     |     |     |    |   |   |               |          |          |     |       |
|            |                                                                                                    |      |      |     |      |      |     |     |     |    |   |   |               |          |          |     |       |
|            |                                                                                                    |      |      |     |      |      |     |     |     |    |   |   |               |          |          |     |       |
|            |                                                                                                    |      |      |     |      |      |     |     |     |    |   |   |               |          |          |     |       |
|            |                                                                                                    |      |      |     |      |      |     |     |     |    |   |   |               |          |          |     |       |
|            |                                                                                                    |      |      |     |      |      |     |     |     |    |   |   |               |          |          |     |       |
|            |                                                                                                    |      |      |     |      |      |     |     |     |    |   |   |               |          |          |     |       |
|            |                                                                                                    |      |      |     |      |      |     |     |     |    |   |   |               |          |          |     |       |
|            |                                                                                                    |      |      |     |      |      |     |     |     |    |   |   |               |          |          |     |       |
|            |                                                                                                    |      |      |     |      |      |     |     |     |    |   |   |               |          |          |     |       |

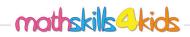

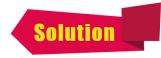

Name:

Class:

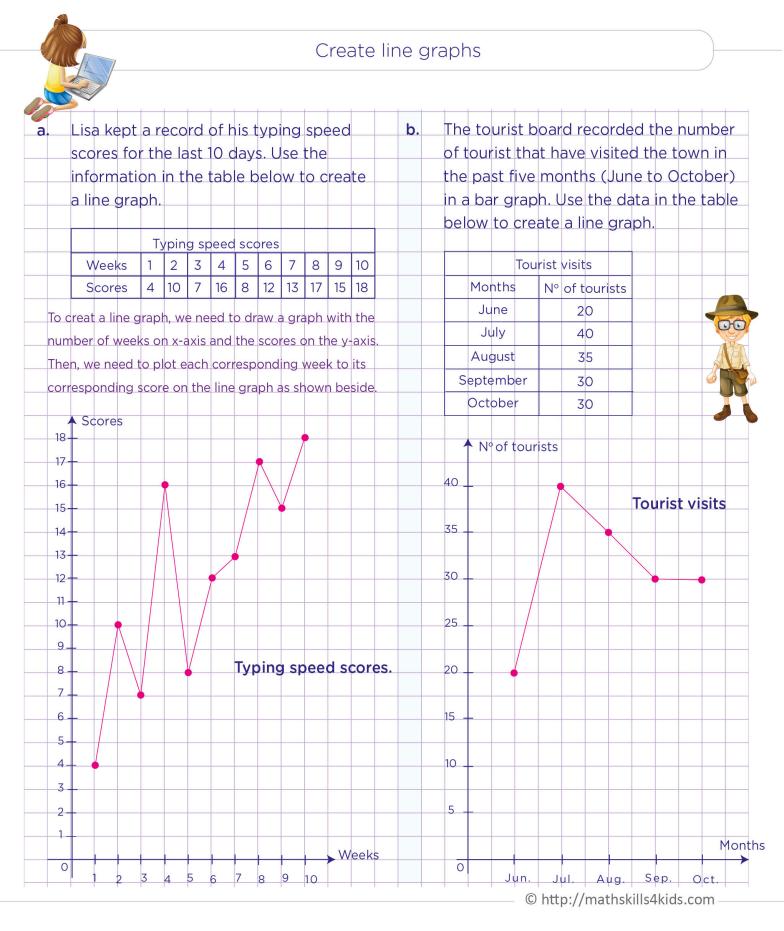